# L334: Computational Syntax and Semantics — Introduction to Prolog

**Steve Harlow** sjh1@york.ac.uk

# Contents

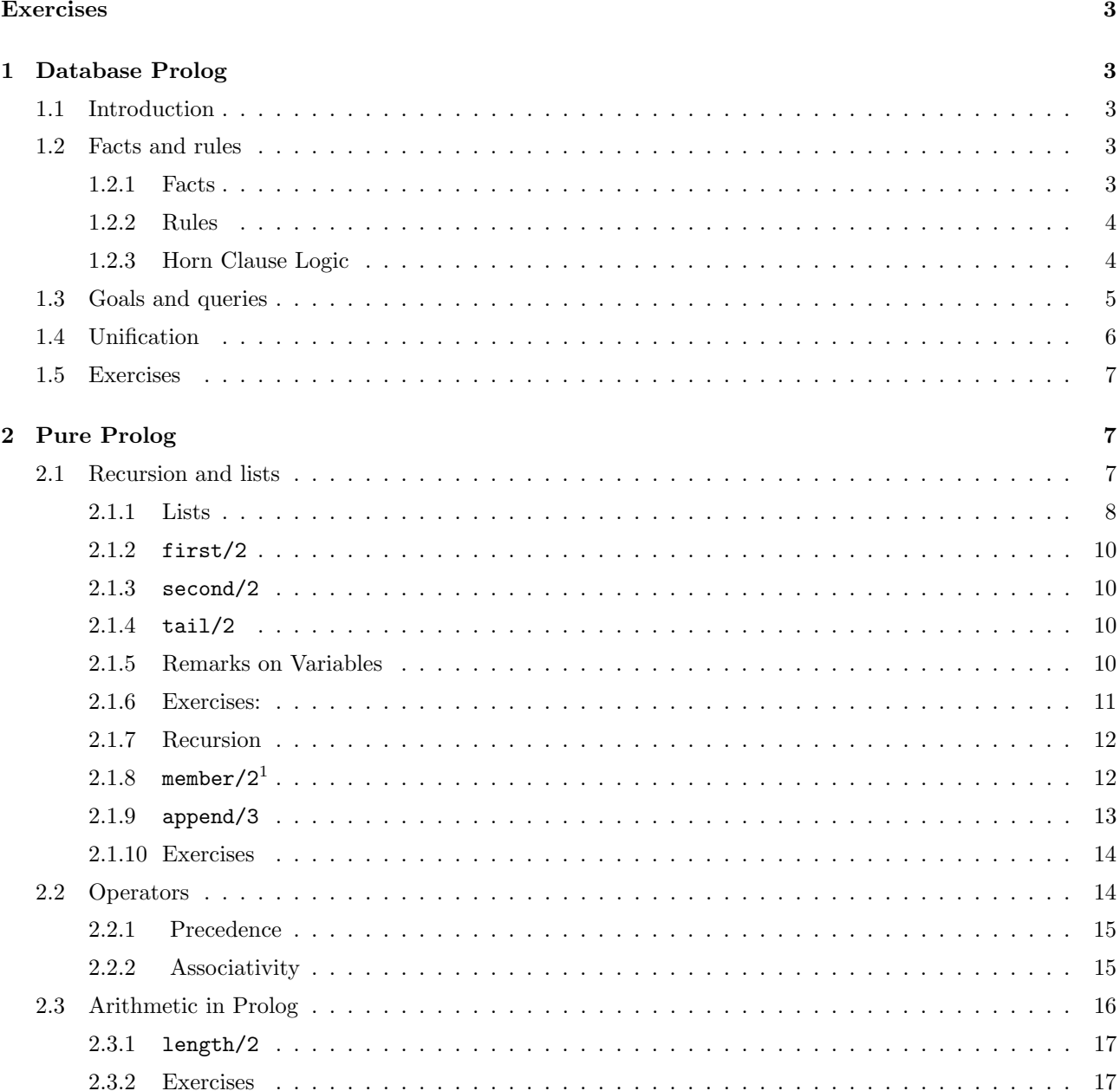

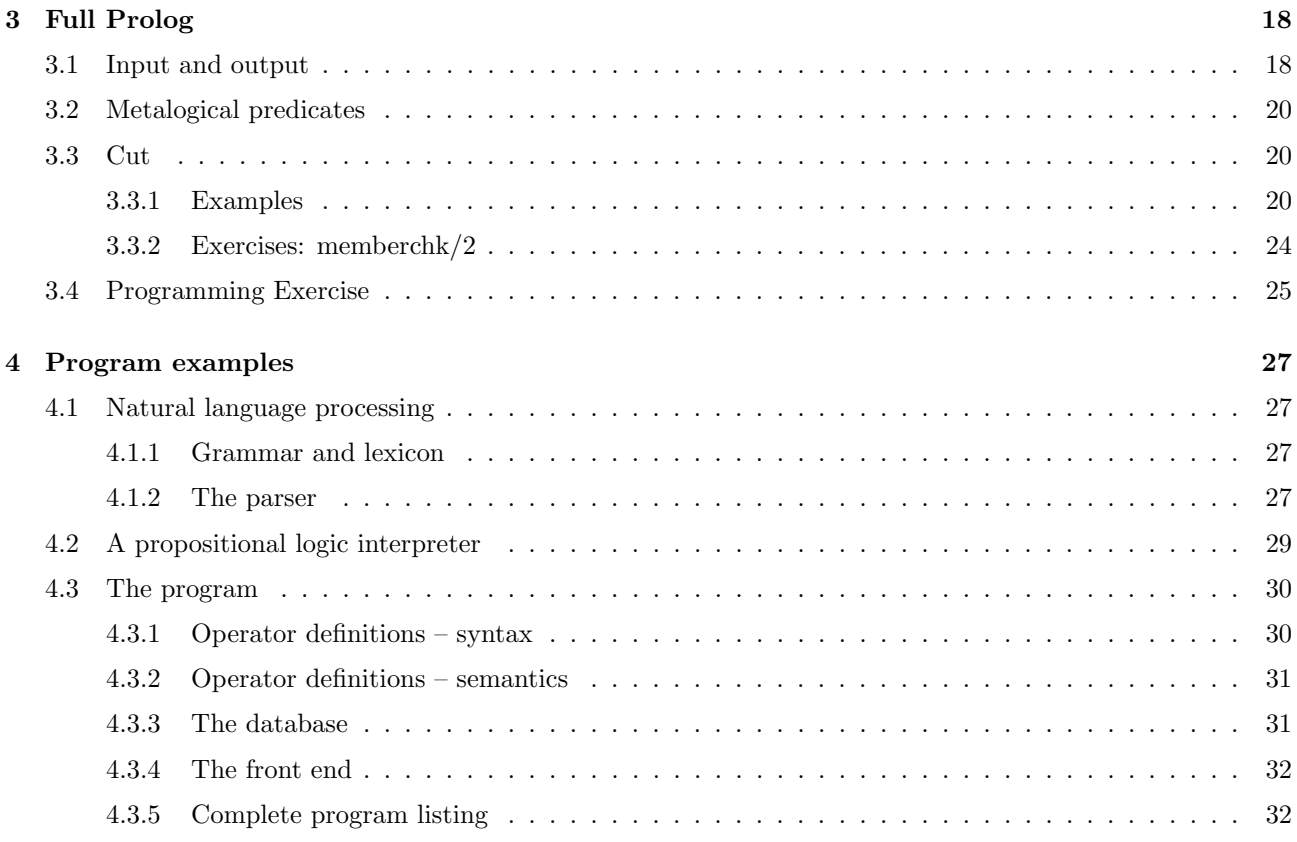

# List of Exercises

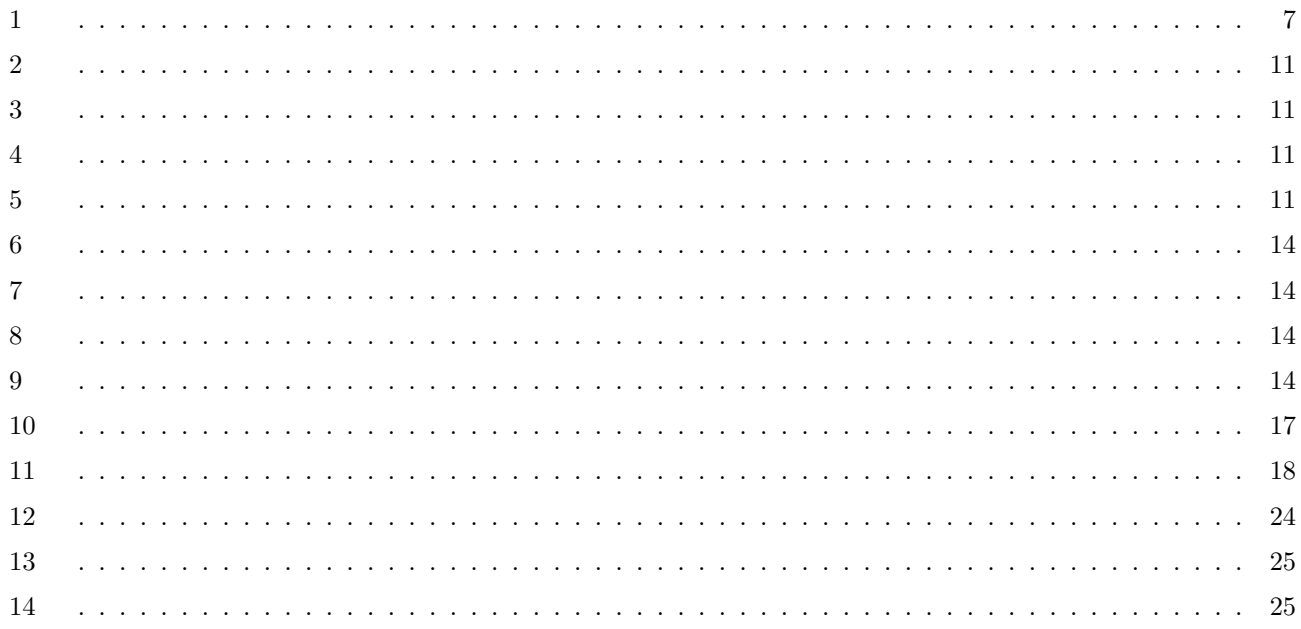

# 1 Database Prolog

# 1.1 Introduction

Programming languages can be classified in a variety of ways. One major division is between procedural languages and declarative languages. Procedural languages require the programmer to specify in some detail the steps the program must execute in order to accomplish its intended task. In declarative languages, on the other hand, the programmer provides in the program a definition of the task to be accomplished, but is not concerned with the details of how the computer will use the definition.

Most conventional programming languages (Basic, C, Fortran, Pascal etc.) are procedural. Prolog belongs to the class of declarative programming languages. It gets its name (PROgramming in LOGic) because it is modelled on first order logic and (in principle) requires the programmer to give a logical model of the task to be undertaken. This makes programming in Prolog a rather different experience to programming in a procedural language.

In introducing Prolog, I have followed Pereira and Shieber (1987) in breaking it down into three stages. The first, Database Prolog, is a restricted subset which allows us to exemplify some of the basic ideas. The second, Pure Prolog, is an extension of the first which maintains a purely logical semantics but introduces arithmetic, recursion and lists. The final extension, to Full Prolog, takes us into the range of extra-logical constructs, such as input and output, negation and flow of control.

# 1.2 Facts and rules

A Prolog program consists of a file containing a set of facts and (optionally) a set of rules.

# 1.2.1 Facts

Semantically the facts constitute a declaration of a true state of affairs. As far as Prolog is concerned, any fact in its database is treated as true.

If a file containing the fact

### male(phil).

is consulted, the goal

### ?-male(phil)

elicits the Prolog response

### Yes

This is Prolog reporting that the expression evaluates as true with respect to its database. With respect to the same database, the goals

?-female(phil).

?-male(chas).

will produce the responses:

?-female(phil).

No

```
?-male(chas).
```
No

That is, with respect to this database, these facts are not known to be true.

A database consisting only of facts is not very interesting. The action picks up when rules are added.

### 1.2.2 Rules

Logic contains rules of inference. A very basic one is the one known as Modus Ponens. This takes the following form

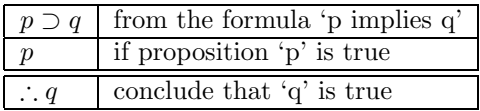

For example:

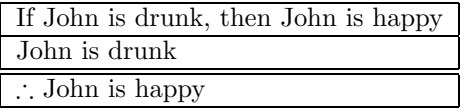

Prolog includes conditional formulae (like  $p \supset q$ , but with some syntactic reorganisation), and an algorithm for computing inferences using Modus Ponens, but before we look at how rules are represented in Prolog, we need to look in more detail at the relationship between standard logic and Prolog.

### 1.2.3 Horn Clause Logic

The kind of logic used by Prolog is a subset of First Order Logic called quantifier-free Horn Clause Logic. As the name suggests, there are no existential or universal quantifiers. Instead, any variable is implicitly assumed to be universally quantified. The statement

### male(X).

is therefore to be taken as  $\forall x. male(x)$ , or 'Everything is male'.

Note that any expression which begins with a capital letter or with the underscore character is a variable in Prolog.

The implication sign  $\rightarrow$  or  $\supset$  is represented in Prolog as :-, and the order of antecedent and consequent is reversed, so  $p \supset q$  in Prolog will become q :- p.

Horn Clause logic is characterised by the fact that it allows only one term<sup>2</sup> in the consequent of a conditional (i.e. before the :-). What follows the conditional must be a term (possibly complex and consisting itself of subterms including conjunctions and disjunctions).

<sup>&</sup>lt;sup>2</sup>A term is

<sup>1.</sup> a constant

<sup>2.</sup> a variable

<sup>3.</sup> a structure, consisting of a functor (which is a constant) followed by a sequence of terms enclosed in brackets and separated from one another by commas.

Conjunctions, i.e. expressions which take the logical form  $p \wedge q$  are realised in Prolog as p, q, with a comma replacing the standard conjunction sign. So, a term p , q is true iff both p and q are true.

Disjunctions, i.e. expressions which take the logical form  $p \vee q$  are realised in Prolog as p; q, with a semicolon replacing the standard disjunction sign. So, a term  $p$ ; q is true if p is true or q is true (or both are).

The formula  $\forall x.\forall y. female(x)\land parent(x, y) \supset mother(x, y)$  ('If x is female and y's parent, then x is y's mother'.) translates into Prolog as

```
mother(X, Y):-
     female(X), parent(X, Y).
```
The part of the rule preceding the implication sign (i.e.  $mother(X, Y)$ ) is termed the **head** of the rule and the part to the right of the implication sign is termed the body of the rule.

David Warren, writing in The Art of Prolog (xi) writes,

The main idea was that deduction could be viewed as a form of computation, and that a declarative statement of the form:

$$
Q \wedge R \wedge S \supset P
$$

could also be interpreted procedurally, as:

"To solve P, solve Q and R and S."

This is what Prolog does.

Given a rule such as the following:

```
mother(M, C):-
 female(M),
 parent(M, C).
```
it attempts to prove a goal such as:

?-mother(liz, chas).

by first proving female(liz) and then (if this is successful) by proving parent(liz, chas). If this process fails at any point, Prolog will report its failure with no.

Note that the deduction algorithm proceeds in a left-to-right, depth-first order.

A set of facts and rules constitutes a (logic) program.

# 1.3 Goals and queries

A query is a means of extracting information from a logic program and consists of attempting to prove that the query is a logical consequence of the program. We will say more about how Prolog does this in section 1.4. When we pose a query to Prolog, we are setting up a goal for Prolog to try to satisfy. If Prolog is able to find facts and rules that allow it to conclude that the goal is true, we say that the goal is 'satisfied', or 'succeeds'; if a goal cannot be satisfied, we say it 'fails'.

There is a major difference between the interpretations assigned to variables in facts and queries. In facts, variables are taken as being universally quantified; in queries, they are treated as being existentially quantified.

As a fact in file, human(X) is equivalent to  $\forall x.human(x)$  – 'everything is human'.

As a query,

? human $(X)$ .

corresponds to evaluating  $\exists x \, human(x)$  – 'is there at least one thing that is human?'.

## 1.4 Unification

The deduction process involves matching terms in the goal against terms in head of the rule, and terms in the body of the rule against other terms, either in the head of other rules or against facts. The matching process used is termed unification.

Briefly, it works as follows:

- to unify, two terms must be of the same arity that is, they must take the same number of arguments.
- if this condition is satisfied, then unification reduces ultimately to a matching of the basic terms in a compound expression. Basic terms unify as follows:
	- 1. identical constants unify (e.g. chas and chas).
	- 2. a constant and a variable unify (e.g. chas and  $X$ ) and as a side-effect, the variable becomes instantiated to the value of the constant. (So from the point of unification on, the variable ceases to be a variable.)
	- 3. two variables unify. (X and Y will become the same variable).

Assume the following Prolog program, with four facts and one rule.

```
male(phil).
```

```
female(liz).
parent(phil, chas).
parent(liz, chas).
mother(M,C):-
 female(M),
 parent(M,C).
The goal:
?-mother(liz,chas).
is evaluated like this:
[trace] ?- mother(liz, chas).
   Call: (7) mother(liz, chas) ? creep
   Call: (8) female(liz) ? creep
   Exit: (8) female(liz) ? creep
   Call: (8) parent(liz, chas) ? creep
```
Exit: (8) parent(liz, chas) ? creep Exit: (7) mother(liz, chas) ? creep

Yes

In this case the terms in the consequent of the rule matched immediately against facts in the database. Let's add the following fact and rules to those given above

```
male(harry).
parent(chas,harry).
grandmother(GM, C):-
 mother(GM, P),
 parent(P, C).
```
The goal grandmother(liz, harry) evaluates as follows:

```
[trace] ?- grandmother(liz,harry).
  Call: (7) grandmother(liz, harry) ? creep
  Call: (8) mother(liz, _G329) ? creep
  Call: (9) female(liz) ? creep
  Exit: (9) female(liz) ? creep
  Call: (9) parent(liz, _G329) ? creep
  Exit: (9) parent(liz, chas) ? creep
  Exit: (8) mother(liz, chas) ? creep
  Call: (8) parent(chas, harry) ? creep
  Exit: (8) parent(chas, harry) ? creep
  Exit: (7) grandmother(liz, harry) ? creep
```
Yes

As before, Prolog first tries to prove the leftmost term in the antecedent, but this requires that it search further, since mother(liz,  $_G329$ ) is not a fact. Only when it has successfully concluded this subproof (via female/1) and  $parent/2)$  does it continue to attempt the second clause in the definition of  $grandmother/2.<sup>3</sup>$ 

Note that this version of Prolog (like most), renames the variables you supply it with. In this case C has become G329. This is to avoid accidental clashes of variable-names. Note also that when GM unifies with the constant liz, Prolog only uses the constant in its subsequent search.

## 1.5 Exercises

Exercise 1 Extend the program by adding rules for the following family relationships (add more people if necessary, so that you can check your results):

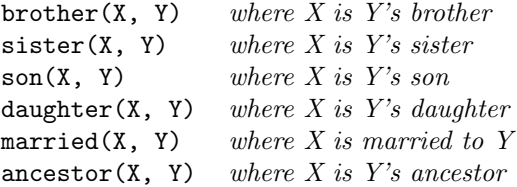

What problems do you encounter? What is the nature of the problems? What solutions (if any) can you suggest. (Reading the literature on Prolog will help.)

# 2 Pure Prolog

# 2.1 Recursion and lists

Recursion is an extremely powerful tool and one which is widely used in Prolog programming.<sup>4</sup>

<sup>3</sup>Note the standard conventional way of citing a Prolog predicate in the form predicate name/arity.

<sup>4</sup>For those of you who know about these things: Prolog does not contain 'while' loops, so recursion replaces loops.

Although recursion can be used over many different data structures, one of the most frequently encountered in NLP environments is the list. So it is to this that we turn our attention first.

### 2.1.1 Lists

Lists in Prolog are themselves terms, and consist of a sequence of terms separated from one-another by commas and enclosed at each end by matching square brackets:

[a]  $[a,b]$ [a,b,c]

Note that, as you might expect, [ ] represents the empty list.

Internally to Prolog, lists are represented as right-branching trees. So the structure of [a, b, c] would be

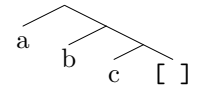

The first element of a list is called the head of the list, and the remainder is called the tail of the list. Note that (perhaps counterintuitively) the last element of every non-empty list is the empty list; although the normal Prolog notation suppresses this fact. So a is the head of all the above lists; [] is the tail of the first example, [b] is the tail of the second example, and [b, c] is the tail of the third example.

Because of the importance of the distinction between the head and tail of a list, Prolog provides a convenient notation that can be used to match against the head and tail of any list.

[X | Y]

Where X will match against the head, and Y against the tail. (Of course, any variable names may be used, not just X and Y.)

To illustrate these concepts, we will also introduce an operator which can be used to evaluate unification (discussed in section 1.4) directly. This operator is the equals sign  $=$  /2. The expression  $A = B$  is true in Prolog, if A is a term, and B is term, and A and B unify. The following can be typed in and evaluated:

Two constants:

 $? - a = a.$ 

yes

?-  $a = b$ .

no

A constant and a variable:

 $? - a = X$ .

 $X = a$  ?

yes

Two variables:

 $? - X = Y$ .

 $Y = X$  ?

yes

Using this operator, we can illustrate how variables unify with lists: Lists and variables are both terms:

?-  $[ ] = X.$ 

$$
X = [ ] ?
$$

Single-element lists unify (because they have the same 'arity'):

?-  $[a] = [X]$ .

```
X = a ?
```
yes

The following fails, because the two lists have different numbers of elements:

?-  $[a, b] = [X]$ .

no

The following unify because both lists are of length 2:

```
?- [a, b] = [X, Y].
X = a,
```
 $Y = b$  ?

yes

Note carefully the difference between the above and the following using Head|Tail notation.

X matches the first element of the list [a], which is the constant a, and Y matches the tail, which is the empty list:

?-  $[a] = [X | Y].$  $X = a$ ,  $Y = [ ]$  ? yes

Here again, X matches with a, and Y matches with the tail of the list  $[a, b]$ , which is itself the list  $[b]$ : ?-  $[a, b] = [X | Y].$ 

 $X = a$ ,  $Y = [b]$  ? yes Finally, a three element list: ?- [a, b, c] =  $[X | Y]$ .  $X = a$ ,

 $Y = [b, c]$  ?

yes

A couple of trivial examples of predicates using lists are the following:

# 2.1.2 first/2

A predicate, which when supplied with a list a first argument, returns the first element of the list as its second argument:<sup>5</sup>

first([First|Rest], First).

2.1.3 second/2

One which returns the second element of a list:

second([First, Second|Rest], Second).

2.1.4 tail/2

One that returns the tail of a list:

tail([First|Tail], Tail).

### 2.1.5 Remarks on Variables

Naming variables The only syntactic requirement that Prolog places on variables is that they start either with an upper case letter, or with an underscore. This means that you could restrict yourself to writing X, Y or Z when you want a variable. For example, the program first/2 in footnote 5 might look like this:

 $first(X, Y)$ :- $X = [Z|W],$  $Y = Z$ .

List =  $[Head|Tail]$ ,

First = Head.

 $5$ The first/2 predicate could just as well have been defined as follows, with explicit calls to the unification operator =/2: first(List, First):-

The version in the text has moved these calls from the body of the definition into the head of the definition (as a result of which the body is empty). This technique is called 'unfolding' and is a commonly used technique in Prolog programming.

This will do exactly the same job as the original definition, but it is not a good idea - as programs become more complex, they become very difficult to understand if you use such simple names for variables. Even this simple example illustrates how opaque such definitions can be come.

By giving your variables mnemonic names, you help to document the function of your programs and to explain to a reader (including yourself) what information the variables are intended to convey.

### Use mnemonic variables — make your programs self-documenting.

The anonymous variable If you have tried putting any of the above examples into a file which you then consult into SWI Prolog, you will have discovered that it complains. For example, loading the rule for second/2 produces something like the following:

```
Warning: (/tmp/prolcomp22722-uu:2):
        Singleton variables: [First, Rest]
```
This is because each of the variables First and Rest occurs only once in the definition. Because the most common use of variables in Prolog is to convey information from one part of a program to another, the occurrence of any singleton variable triggers a warning, to alert the programmer to the possibility of an error. What to do?

- 1. Ignore the warning. It doesn't affect the running of the program in any way; but there may be a genuine mistake hidden in the list of singleton variables which becomes hard to spot
- 2. Use the underscore symbol instead of your singleton variables. This would change the definition of second/2 to this

second([\_, Second|\_], Second).

Although we have two occurrences of the underscore in this definition, Prolog treats them as unrelated (and identical in interpretation to the original definition), as 'anonymous'.

### 2.1.6 Exercises:

Exercise 2 Rewrite the definitions of second/2 and tail/2 above to include explicit calls to the unification operator =/2.

Exercise 3 Define a predicate fifth/2 that, given a list as first argument, returns the fifth element of the list as its second argument. E.g.

?- fifth $([1, 2, 3, 4, 5, 6, 7], X)$ .

 $X = 5$ 

yes

Exercise 4 Recall that every list (the empty list) has both a head and a tail. Use this fact, and the head tail notation to define a predicate is list/1 that returns true if its argument is a list (including the empty list) and false otherwise.

Exercise 5 Define a predicate cons/3, which takes a list as its second argument, anything as its first argument and returns as its third argument a new list in with the first argument as head and the second argument as tail.

### 2.1.7 Recursion

The ancestor/2 problem of exercise 1 discussed above provides a classical example of recursion. Such recursive rules always have two components,

1. the base of the recursion

```
\text{uncestor}(P, C) :-
   parent(P, C).
and
```
2. the recursion itself

```
\text{ancestor}(A, D):-
   parent(A, C),
   ancestor(C, D).
```
The base of the recursion is a non-recursive clause, which, in a computational context, tells the computation when to stop. Here the minimal definition of ancestor is a parent. The recursion crucially involves the predicate calling itself.

### $2.1.8$  member/ $2^6$

A classical example of recursion in list-processing is identifying whether some item is an element of a list. This predicate is commonly called member/2. It is true if the item is on the list, and false otherwise. The base is that situation where we can be sure that we have found the item in question on the list. The limiting case here would be if the item sought is the first one on the list. We can generalise from this to the following clause:

```
member(Item, List):-
  List = [Item|Rest].
```
This is OK if the item sought is indeed the first item, but what if it isn't? In that case, we need to ignore the first item and proceed to check the remainder (i.e. the tail) of the list (note the use of the anonymous variable for the item we aren't interested in):

```
member(Item, [_|Tail]):-
   member(Item, Tail).
```
If the item sought is on the list, this procedure will find it, and Prolog will respond with 'yes'; if not, it will fail, and Prolog will respond with 'no'.<sup>7</sup> Note that, as usual with many Prolog predicates, member/2 can be used to generate solutions; if the second argument is instantiated to a list and the first is a variable, the predicate can to used to select items off the list:

```
?- member(X, [a, b, c]).
```
 $X = a$  ? ;

```
member(Item, [Item|List]).
member(Item, [_|Tail]):-
member(Item, Tail).
```
 $6$ member/2 and various other list-oriented predicates are built-in to SWI Prolog. That means that, if we want to experiment with our own versions, we need to give them a different name, such as  $my$  member/2 or my append/3 – see below for append/3

<sup>&</sup>lt;sup>7</sup>This definition of member/2 can be simplified slightly by 'unfolding' the call to  $=$ /2 and placing it in the head of the rule, to give:

 $X = b$  ? ;

 $X = c$  ? ;

no

### 2.1.9 append/3

Another classical example of recursion is the predicate append/3. This predicate's three arguments are all lists.  $a$  append(X, Y, Z) is true if the Z is a list that is the result of sticking the list Y onto the end of the list X. For example, append([a,b], [c,d], [a,b,c,d]) is true.

The definition of append/3 is similar to that of member/2 in that both involve working down a list item by item. In the case of append/3, however, no test is being carried out, and eventually the end of one of the lists will be reached, leaving the empty list. This gives the base: what is the result of appending an empty list to a list L? Clearly just L. In Prolog:

```
append([ ], List, List).
```
What if the first list isn't empty? We need to take its head, save it, and stick it onto the front of the result. The result itself comes about as the consequence of carrying out the same procedures on the tail of the list. This is the recursive clause:

```
append([Head|Tail], List, [Head|Result]):-
     append(Tail, List, Result).
```
append/3 can also be used to generate solutions. Here are some examples:

```
1. last argument a variable
```

```
?- append([a,b], [c,d], X).
```

```
X = [a, b, c, d] ?
```
yes

2. first argument a variable

?-  $append(X, [c,d], [a,b,c,d])$ .

```
X = [a, b] ?
```
yes

3. second argument a variable

```
?- append([a,b], X, [a,b,c,d]).
```
 $X = [c,d]$  ?

yes

4. first two arguments variables (and multiple solutions requested)

?-  $append(X, Y, [a,b,c,d])$ .  $X = [ ]$ ,  $Y = [a, b, c, d]$  ? ;  $X = [a],$  $Y = [b, c, d]$  ? ;  $X = [a, b]$ ,  $Y = [c,d]$  ? ;  $X = [a, b, c],$  $Y = [d] ? ;$  $X = [a,b,c,d],$  $Y = \lceil 1 \rceil$  ? :

### 2.1.10 Exercises

Hint: in all of the following, the base involves the case where the first list argument is the empty list.

Exercise 6 Define a predicate delete/3 whose arguments are 1) a term, 2) a list and 3) another list consisting of the second argument minus the first occurrence of the term, if it occurs. For example,  $delete(b,$  $[a,b,c,a,b]$ , X) should give  $X = [a,c,a,b]$ . Note also that delete/3 should not fail; if the item to be deleted is not on the list, the original list should be returned as the value of the third argument. E.g. delete $(a,$  $[b, c, d]$ , X) should give  $X = [b, c, d]$ 

Exercise 7 Define a predicate delete-all/3, like delete/3 except that the third argument is minus all occurrences of the first argument. E.g. delete\_all(b,  $[a, b, c, a, b]$ , X) should give  $X = [a, c, a]$ . delete\_all/3 should behave like **delete/3** if its first argument is not on the list.

Exercise 8 Define a predicate reverse/2 whose arguments are both lists, the second being the mirror image of the first. E.g. reverse([a,b,c], X) should give  $X=[c, b, a]$ . Hint: you will find it useful to use append/3 in the recursive clause of reverse/2.

Exercise 9 Write a recursive definition that will translate a string of English words into their French (or German or Swedish or ... counterparts). You will need a set of 2-place facts giving the English and French counterparts, and a two-place recursive rule that works its way down a list, looking up the word-translations item by item, and putting the resulting translation into the second argument. The predicate should produce the following kind of result:

```
?- translate(['John', is, an, idiot], French).
```

```
French = [Jean, est, un, imbecile] }
```
yes

### 2.2 Operators

Before looking at other examples of recursion, it will be helpful to look at operators, because these are used in Prolog arithmetic. The basic arithmetic operations of addition, subtraction, multiplication etc., could be

treated as predicates within the kind of Prolog style you have encountered so far. Addition, for example, might look like this:

### $+(X, Y, Z)$

where X and Y are the arguments to be added, and Z is the result of the addition. Indeed, some Prologs allow you to do addition like this. Many more Prologs, however, define arithmetical operations in a way which is much more like the standard conventions, and write the above equation as

### $Z$  is  $X + Y$

This is a novel format, because it writes the predicate symbols is and + between their arguments, without brackets. This is because these two symbols have been defined within Prolog as infix operators.

In working with operators, we need to pay attention to two factors: **precedence** and **associativity**.

### 2.2.1 Precedence

In an expression with more than one operator, we need to know which operator to evaluate first. For example, the arithmetical expression  $1 + 2 \times 3$  is potentially ambiguous. It could be  $(1 + 2) \times 3$  (i.e. 9), or  $1 + (2 \times 3)$  (i.e. 7). In fact, the convention in mathematics is to the latter: multiplication has precedence over addition. The \* operator in Prolog is defined so that it too has precedence over the + operator.

### 2.2.2 Associativity

Precedence involves the case where there are different operators in a single expression. Associativity involves multiple occurrences of the same operator. For example,  $3 - 2 - 1$  gives different results depending on whether it is treated as  $(3-2)-1$  (i.e. 0), or  $3-(2-1)$  (i.e. 2). In arithmetic it is the first order which is conventional: the left-most pair of numbers is evaluated first, then the next left-most, and so on. The subtraction operator is said to be left-associative.

Precedence and associativity are defined in Prolog with the built-in predicate op/3. The first argument determines precedence, the second associativity and the third defines the operator symbol. i.e.

### op(Precedence,Associativity,Operator)

The associativity argument is also used to declare whether the operator is an infix operator (like the arithmetical ones), a prefix operator or a postfix operator.

The precedence argument is an integer. The principle is: the lower the number, the higher the precedence. In SWI Prolog, the arithmetical operators have the following precedence values:

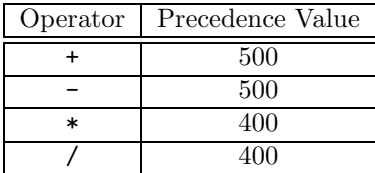

The conventions for defining the order (prefix, infix and postfix) and associativity (left, right, none) of operators are as follows, where  $f$  stands for the position of the operator and  $x$  and  $y$  for its arguments:

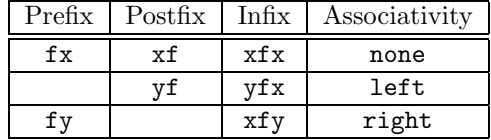

The occurrence of the argument symbol y indicates that an expression may contain multiple occurrences of the operator in question, and its position (left or right of f) indicates whether it is left or right associative.

The set of built-in operators and their properties can be explored by use of the built-in predicate current op/3:

?- current\_op(Precedence,Associativity,Operator).

```
Operator = sequential,
```
Precedence = 1150,

Associativity = fx ?

yes

Forcing Prolog to backtrack, producing further responses, by using semi-colon <return> will produce a complete listing of all the operators know to the system at the time the goal is posed.

# 2.3 Arithmetic in Prolog

Prolog is not the programming language of choice for carrying out heavy-duty mathematics. It does, however, provide arithmetical capabilities. The pattern for evaluating arithmetic expressions is (where Expression is some arithmetical expression)

### X is Expression $8$

The variable X will be instantiated to the value of Expression. For example,

```
?- X is 10 + 5.
X = 15 ?
yes
?- X is 10 - 5.
X = 5yes
?- X is 10 * 5.
X = 50yes
?- X is 10 / 5.
```
<sup>8</sup>Remember that the equals sign is used in Prolog for unification, not arithmetic.

 $X = 2$ 

yes

?- X is  $10 + 5 * 6 / 3$ .

 $X = 20$ 

yes

It is important to note that Expression is not evaluated by itself. You have to supply a variable (followed by the infix operator is/2) to collect a result.

Other pre-defined Prolog arithmetic infix operators are

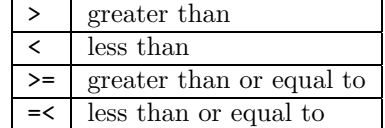

Later in the course we will use  $op/3$  to define operators of our own, to make programs easier to read. Here we will return to the topic of defining recursive rules, with the addition of arithmetic.

The built-in predicate display/1 can be used to reveal the 'real' constitution of expressions containing operators. For example,

?- display(X is  $10 + 5 * 6 / 3$ ). is( $(G292, +10, /(*(5, 6), 3))$ )

shows that  $is/2$  is the principal functor, then  $+$ , then  $/$  and so on. This is very handy if you are unsure about the effects of your operator declarations.

### 2.3.1 length/2

It is often useful to be able to calculate (or check) the length of a list. With arithmetic operators this is something that we can now do. The base is the empty list, which is obviously of length 0. This give us the Prolog clause:

 $length([ ], 0).$ 

The recursion simply requires that we add 1 for each item on the list:<sup>9</sup>

```
length([H|T], N):-
   length(T, N1),
   N is N1 + 1.
```
### 2.3.2 Exercises

Exercise 10 Define predicate square/2 that takes a number as its first argument and returns the square of that number as its second argument. (No recursion in this one.)

<sup>9</sup>length/2 comes predefined in SWI Prolog. If you put this definition in a file and consult it, you will receive an error message. The solution is to rename the predicate in your definition, e.g. to mylength/2.

Exercise 11 Define a predicate power/3 that takes numbers as its first two arguments P and N and returns as the value of its third argument a number which is N to the power of P. E.g.

?- power(3,2,P).

 $P = 8$ 

yes

Note that this requires a recursive rule and the use of arithmetic.

# 3 Full Prolog

Earlier, I partitioned Prolog into 3 subsets:

- 1. Database Prolog
- 2. Pure Prolog
- 3. Full Prolog

Database Prolog was what we started with; Pure Prolog introduced lists, maths and operators

Full Prolog goes beyond purely logical constructs and introduces various non-logical predicates for handling such operations as input and output, and controlling the execution of programs.

# 3.1 Input and output

The most useful input output predicates are write/1, read/1 and nl/0.

write(term) is true if term is a Prolog term. As a side-effect, it causes term to appear on the current output device (e.g. your screen in the Winterm window).

nl is always true, and as a side-effect, sends a newline instruction to the current output device. So the conjunction of a write/1 instruction and a nl/0 instruction will result in a term being displayed on the screen, followed by a carriage return.

read(X) is true if the user types a term followed by a full-stop. X becomes instantiated to the term. E.g.

```
?- read(X).
|: this.
```
 $X = this$ 

Yes

read/1 can be used to input a list of words (because a list is a term), but the list has to be typed complete with brackets and commas:

```
?-read(X).
|:[this,is,a,list].
```

```
X = [this, is, a, list]
```
Yes

Getting Prolog to accept a string of atoms and convert them into a list is quite heavy-duty Prolog programming and involves the use of get/1 and get/0, which accept single characters (in ASCII numerical format); the building of a list of such numbers; their conversion from a list of numbers into a Prolog atom, using the predicate name/2 and, finally the construction of a list of such atoms.

display/1 was mentioned on page 17. This is useful for showing the meaning of operator declarations.

listing/0 and listing/1 are predicates which display the contents of the Prolog database on the screen.

listing/0 will write all the predicates known to Prolog (the ones defined in the files you have consulted and also a number of built-in ones).

listing/1 takes the name of a predicate as argument and writes its definition to the screen.

These are useful for checking that Prolog has actually ingested the information you have supplied it with. Sometimes, if there is a bug in your program, it may not load completely, or it may load in a form you don't expect. listing/n will enable you to check your anticipated version against what Prolog believes. (In the event of a disagreement, Prolog is right!)

Here is an example.

```
Welcome to SWI-Prolog (Multi-threaded, Version 5.2.0)
Copyright (c) 1990-2003 University of Amsterdam.
SWI-Prolog comes with ABSOLUTELY NO WARRANTY. This is free software,
and you are welcome to redistribute it under certain conditions.
Please visit http://www.swi-prolog.org for details.
```

```
For help, use ?- help(Topic). or ?- apropos(Word).
```
?- listing.

```
% Foreign: rl_read_init_file/1
```

```
% Foreign: rl_add_history/1
```
Yes ?-

No files have been consulted, so Prolog knows nothing. So now consult a file called lists.pl and try again.

```
?- [lists].
% lists compiled 0.00 sec, 132 bytes
Yes
?- listing.
% Foreign: rl_read_init_file/1
% Foreign: rl_add_history/1
my\text{-}append([], A, A).
my\_append([A|B], C, [A|D]) :-
        my_append(B, C, D).
my_member(A, [A|B]).
my_member(A, [B|C]) :-
```

```
my\_member(A, C).
```
Yes

Now Prolog knows about member/2 and append/3. Here is an example of the use of listing/1 which here just shows the definition of member/2.

```
?- listing(my_member).
```

```
my_member(A, [A|B]).
my\_member(A, [B|C]) :-
        my\_member(A, C).
```
Yes

Finally, if the requested predicate is not known to Prolog, an error message results:

```
?- listing(foo).
ERROR: No predicates for 'foo'
```
 $N<sub>O</sub>$ 

# 3.2 Metalogical predicates

Other predicates in full Prolog allow you to test for the type of an expression:

 $var(X)$  is true if X is a variable when  $var/1$  is called.

 $atom(X)$  is true if X is an atom

etc. Any Prolog textbook will have a section discussing such predicates.

### 3.3 Cut

One very important, and very tricky, predicate is the 'cut', written as the exclamation mark !. This is quite dangerous in inexperienced hands (such as yours!). It is an instruction to Prolog not to back-track looking for other solutions. Here is are some examples:

### 3.3.1 Examples

Negation as failure In dealing with data-base Prolog, we discovered that the correct definition of brother/2 and sister/2 require a test for inequality:

```
sister(X,Y):-
   female(X),
   parent(P, X),
   parent(P, Y),
   different(X,Y).
```
We know how to check that two terms are the same (by unification, using  $=$ /2), but how do we check that they are different? In principle by checking that they do NOT unify. In fact, Prolog has a built-in predicate  $\pm/1$ which allows this to be done:<sup>10</sup>

 $10\setminus+$ /1 is defined as a prefix operator, so the normal brackets are not needed (unless what you are negating is a compound expression containing conjunctions or disjunctions.

?-  $\lambda + a=b$ . Yes

So different/2 could be programmed as:

```
different(X, Y):-
     \lambda + X=Y.
```
The interesting thing from the present perspective is how  $\pm/1$  itself is programmed. The standard definition is the following two clauses:

\+ X :- X, !, fail.

 $\lambda$  +  $\lambda$ .

These clauses MUST occur in this order, if the definition is to work. When  $\$  + \text{term} is called, X is instantiated to term, and the first call in the body of the first clause of \+/1 tests to see if term is true. If it is known to the Prolog data-base, this call will succeed and control will pass to !/0 ('cut'). Cut always succeeds, so control passes to the built-in predicate fail/0. fail/0 always fails. (Surprise, surprise.)

Normally, when a goal fails, Prolog backtracks to see if there are any alternative solutions. Here, to see if term has any more solutions. It will then repeat the procedure until all the possibilities have been exhausted, at which point control would pass to the second clause of  $\+\/1$ , which (since it has no conditions) would succeed.

However, the presence of the cut in the first clause prevents this behaviour. Instead, when the call to cut has succeeded, Prolog 'cuts away' all the information about alternative choices before the cut. Therefore, when fail/0 is encountered, there is nowhere else to go and the call  $\$ + term fails straightaway.

The only situation in which the second clause will be reached is if term itself fails. This will be the case if term can't be found in the Prolog database, or proved indirectly.

So,  $\$  a=b will fail if a=b; and will succeed if a=b fails.

Read carefully a Prolog textbook before using the cut yourself. (Using \+/1 is OK, provided you realise that when it fails its 'meaning' is 'Prolog was unable to find a solution'. I.e. 'don't know', rather than false. This definition of negation is called 'negation by failure'.

 $delete\_all/3$  You may have noticed that the predicate delete all /3 (which you defined in response to an exercise) does not work as anticipated if you force Prolog to give you more than one solution. Here is what happens:

```
?- delete_all(a, [a,b,a], X).
```

```
X = \begin{bmatrix} b \end{bmatrix} ? :
```
 $X = [b,a]$  ? ;

 $X = [a, b]$  ? ;

```
X = [a, b, a] ? ;
```
no

Recall the definition of delete all/3:

```
1. delete_all(_, [ ], [ ]).
2. delete_all(Item, [Item|Tail] , Result):-
```
delete\_all(Item, Tail, Result).

```
3. delete_all(Item, [Head|Tail] , [Head|Result]):-
      delete_all(Item, Tail, Result).
```
What happens is that, when the user requests a second solution, Prolog first of all goes back to the last procedure call made in providing the first solution (this was the second line of clause 2 of the definition, which succeeded by using clause 1 of the definition), and tries to see if there is an alternative way of satisfying the goal

delete\_all(a,[ ],\_595)

There isn't, so Prolog *backtracks*; having tried clause 2 unsuccessfully, it now tries clause 3. Clause 3 succeeds with  $Item = a$  and  $Head = a$ , as can be seen in the trace:

```
[trace] ?- delete_all(a, [a,b,a], X).
  Call: (7) delete_all(a, [a, b, a], _G294) ? creep
  Call: (8) delete_all(a, [b, a], _G294) ? creep
  Call: (9) delete_all(a, [a], _G354) ? creep
  Call: (10) delete_all(a, [], _G354) ? creep
  Exit: (10) delete_all(a, [], []) ? creep
  Exit: (9) delete_all(a, [a], []) ? creep
  Exit: (8) delete_all(a, [b, a], [b]) ? creep
  Exit: (7) delete_all(a, [a, b, a], [b]) ? creep
X = [b];
  Redo: (10) delete_all(a, [], _G354) ? creep
  Fail: (10) delete_all(a, [], _G354) ? creep (in clause 2)
  Redo: (9) delete_all(a, [a], _G354) ? creep (in clause 3)
  Call: (10) delete_all(a, [], _G357) ? creep
  Exit: (10) delete all(a, [], []) ? creep
  Exit: (9) delete_all(a, [a], [a]) ? creep
  Exit: (8) delete_all(a, [b, a], [b, a]) ? creep
  Exit: (7) delete_all(a, [a, b, a], [b, a]) ? creep
```

```
X = [b, a]
```
Yes

The problem arises because we have assumed that the second clause excludes the third - but it doesn't. Now that we have access to the cut, we can impose this assumption on the program.

There are (at least) two ways to do this:

1. Indirectly by including an inequality test in clause 3:

```
3. delete_all(Item, [HeadTail] , [Head|Result]):-
       \left\{ + \right. Item = Head,
       delete_all(Item, Tail, Result).
[trace] ?- delete_all(a, [a,b,a], X).
   Call: (7) delete_all(a, [a, b, a], _G294) ? creep
   Call: (8) delete_all(a, [b, a], _G294) ? creep
   Call: (9) a=b ? creep
   Fail: (9) a=b ? creep
   Call: (9) delete_all(a, [a], _G354) ? creep
```

```
Call: (10) delete_all(a, [], _G354) ? creep
  Exit: (10) delete_all(a, [], []) ? creep
  Exit: (9) delete_all(a, [a], []) ? creep
  Exit: (8) delete_all(a, [b, a], [b]) ? creep
  Exit: (7) delete_all(a, [a, b, a], [b]) ? creep
X = [b];
   Redo: (10) delete_all(a, [], _G354) ? creep
   Fail: (10) delete_all(a, [], _G354) ? creep
  Redo: (9) delete_all(a, [a], _G354) ? creep
  Call: (10) a=a ? creep
  Exit: (10) a=a ? creep
  Fail: (9) delete_all(a, [a], _G354) ? creep
  Fail: (8) delete_all(a, [b, a], _G294) ? creep
  Redo: (7) delete_all(a, [a, b, a], _G294) ? creep
   Call: (8) a=a ? creep
  Exit: (8) a=a ? creep
  Fail: (7) delete_all(a, [a, b, a], _G294) ? creep
```
No

2. Use the cut to prevent backtracking. We insert a cut after the head of clause 2

```
delete\_all(\_, [\ ] , [\ ]).delete_all(Item, [Item|Tail] , Result):-
     !,
     delete_all(Item, Tail, Result).
delete_all(Item, [Head|Tail] , [Head|Result]):-
delete_all(Item, Tail, Result).
```
Once execution of the program has passed the point at which the cut occurs, it cannot subsequently backtrack beyond this point. This means that once the head of clause 2 has unified with a goal, there is no longer any possibility of resorting to clause 3, as the following trace shows.

```
[trace] ?- delete_all(a, [a,b,a], X).
   Call: (7) delete_all(a, [a, b, a], _G294) ? creep
   Call: (8) delete_all(a, [b, a], _G294) ? creep
   Call: (9) delete_all(a, [a], _G354) ? creep
   Call: (10) delete_all(a, [], _G354) ? creep
  Exit: (10) delete_all(a, [], []) ? creep
  Exit: (9) delete all(a, [a], [1]) ? creep
  Exit: (8) delete_all(a, [b, a], [b]) ? creep
  Exit: (7) delete_all(a, [a, b, a], [b]) ? creep
X = [b];
   Redo: (10) delete_all(a, [], _G354) ? creep
  Fail: (10) delete_all(a, [], _G354) ? creep
  Fail: (9) delete_all(a, [a], _G354) ? creep
  Fail: (8) delete_all(a, [b, a], _G294) ? creep
  Fail: (7) delete_all(a, [a, b, a], _G294) ? creep
```
### 3.3.2 Exercises: memberchk/2

Exercise 12 Another example. Recall the definition of  $my$ -member/2.<sup>11</sup>

```
my_member(Item, [Item|_]).
my_member(Item, [_|Tail]):-
 my_member(Item, Tail).
```
We previously used  $my\_member/2$  to discover whether the first argument was an element of the second argument, but, if the first argument is a variable, it can also be used to generate a set of answers:

```
?- my_meanber(X, [a,b,c]).
```
 $X = a ? ;$ 

 $X = b$  ? ;

```
X = c ? ;
```
no

As the following trace shows, each time a goal succeeds, it is by choosing the first clause of my member/2. Whenever an additional solution is requested, Prolog backtracks from the first clause of the definition and tries the second clause instead, until all possibilities have been exhausted.

```
[trace] ?- my_member(X, [a,b,c]).
   Call: (7) my_member(_G292, [a, b, c]) ? creep
   Exit: (7) my_member(a, [a, b, c]) ? creep
X = a:
   Redo: (7) my_member(_G292, [a, b, c]) ? creep
   Call: (8) my_member(_G292, [b, c]) ? creep
   Exit: (8) my_member(b, [b, c]) ? creep
   Exit: (7) my_member(b, [a, b, c]) ? creep
X = b;
   Redo: (8) my_member(_G292, [b, c]) ? creep
   Call: (9) my_member(_G292, [c]) ? creep
  Exit: (9) my_member(c, [c]) ? creep
  Exit: (8) my_member(c, [b, c]) ? creep
   Exit: (7) my_member(c, [a, b, c]) ? creep
X = c;
  Redo: (9) my_member(_G292, [c]) ? creep
   Call: (10) my_member(_G292, []) ? creep
  Fail: (10) my_member(_G292, []) ? creep
  Fail: (9) my_member(_G292, [c]) ? creep
   Fail: (8) my_member(_G292, [b, c]) ? creep
   Fail: (7) my_member(_G292, [a, b, c]) ? creep
```
No

<sup>11</sup>We have to use my member rather than the built-in member here, because SWI Prolog won't let us trace built-in predicates. The behaviour of my member and member is identical.

Here is a modified version of the standard definition of member/2; one with a cut in the first clause. How does its behaviour differ from the standard member/2, and  $why$ ?<sup>12</sup>

```
my_memberchk(Item, [Item|_]):- !.
my_memberchk(Item, [_|Tail]):-
   my_memberchk(Item, Tail).
```
Exercise 13 Do this exercise with pencil and paper; not on a computer.

What is the function of the following program?

```
pred(X, [X]).pred(X, [-|Y]):-pred(X, Y).
```
Provide a trace of the program executing the following call and state what the value of X will be when the call terminates.

```
|?- pred(X, [the,talk,of,the,town]).
```
What would be the result of forcing the program to backtrack?

### 3.4 Programming Exercise

Exercise 14 Write a Prolog program in which you type in an English sentence and Prolog replies with another sentence that is an altered version of the one you have typed in. For example, the program might produce an interaction like the following:

You: you are a computer

Computer: i am not a computer

You: do you speak french

Computer: no, i speak german

It is easy to write a program to do this by simply following these steps:

- 1. accept a sentence that is typed in by the user
- 2. change each 'you' in the sentence to  $i'$
- 3. likewise, change any 'are' to 'am not'
- 4. change 'french' to 'german'
- 5. change 'do' to 'no'
- 6. add a comma and a space after 'no',

You should take the input to be a list; so that the interaction goes:

<sup>12</sup>Again, memberchk/2 is a built-in predicate in SWI Prolog, so we use our own version to allow tracing.

```
|?- reply.
|:[do, you, know,french].
```
no, i know german

yes

This program is just a variant of the one we constructed in class to translate English into French, so you can model this program on that one.

A difference between this program and the French translator, however, is that here 'reply' is a zero-place predicate; to accept input from the user, it must contain a call to read/1 as part of its definition. Similarly, Prolog's answer has to be produced using the write/1 predicate. Note that the Prolog response does not contain any brackets or commas; you therefore will need to write a (recursive) predicate which will 'write' the items on a list one by one, with a space between each one, until it reaches the end of this list and stops – and integrate it into your program.

Write your program so it will run indefinitely, until the interaction is terminated by the user.

# 4 Program examples

### 4.1 Natural language processing

We'll conclude first with an example of rather more linguistic relevance than the preceding ones, which deploys a lot of what we have covered so far.

Most computer programs which handle natural language input contain a component known as a *parser*. This is a program which assigns a linguistic analysis to the input (a parse).

Parsing is a big topic, which we will cover in some depth later, but we will present an example here.

### 4.1.1 Grammar and lexicon

We need to supply the program with information about the grammar and lexicon of the language it will be dealing with.

So, first we need to decide on a representation for these. We will keep things very simple and try to stay close to what elementary linguistics texts provide.

Linguists are in the habit of writing rules such as

 $S \implies NP \ VP$ 

 $V \implies$  likes

We can keep quite close to this kind of respresentation in Prolog by defining  $\implies$  as an infix operator:

```
:- op(1050, xf(x, '==')).
```
We can now specify a grammar as follows, keeping to the Prolog conventions of using lower case letters for constants, commas to conjoin items and full-stop to terminate a statement.

```
s \implies np, vp.np ==> det, n.
vp ==> v, np.det ==gt; the.n \implies dog.
n \implies cat.
v ==> chased.
```
#### 4.1.2 The parser

The parser will be defined as a predicate parse/3, taking three arguments:

- 1. its first argument will be a syntactic category
- 2. the second will be the string of words to be parsed (represented as a Prolog list)
- 3. the third will be the string of words left over when the parse is complete

parse/3 will return 'yes' if the string can be analysed as an instance of the syntactic category. So we will get interactions like the following:

```
?- parse(s, [the, dog, changed, the, cat], [].
Yes
?- parse(np, [the,dog,chased,the,cat], []).
N<sub>0</sub>?- parse(vp, [chased,the,cat], []).
Yes
?- parse(np, [the, cat], [].
```
Yes

The parser that we will describe here operates (like Prolog) in a left-to-right, top-down, depth-first fashion. We start by seeing how the syntactic category we are seeking (Cat) is defined by the grammar. There are two possibilities

- 1. the category introduces a lexical item
- 2. it introduces one or more syntactic categories

In the first case, we compare that first item in the string of words with the right hand side of a rule which has Cat as its left-hand side. If they match, we have parsed the first word, with the rest of the string left over (i.e. the third argument):

```
parse(Cat, [Firstword|Restwords], Restwords):-
    Cat ==> Firstword.
```
In the second case, we need to look up a rule which has Cat as its left-hand side, find out what its daughters are and parse them. Because parse/3 is expecting only a single category as its first argument, and there may be more than one daughter in a rule, we need to define a new predicate to handle the parsing of the daughters of a rule:  $\texttt{parsedaughters}/3:^{13}$ 

```
parse(Cat, String, Rest ):-
   (Cat ==> Daughters),
   parsedaughters(Daughters, String, Rest).
```
That is parse/3 dealt with. We now have to define parsedaughters/3. Again, there a two cases to consider:

- 1. there is more than one daughter
- 2. there is exactly one daughter

If there is more than one, we pass the first and the string to be parsed to parse/3 to deal with, and then pass the remaining daughters and what is left of the string to parsedaughters/3 to work on further:<sup>14</sup>

```
parsedaughters((Cat, Cats), String, Rest):-
    parse(Cat, String, Next), parsedaughters(Cats, Next, Rest).
```
<sup>&</sup>lt;sup>13</sup>We need to put the rule (Cat ==> Daughters) in brackets to get the precedences right. With ==> given precedence 1050 and the comma given precedence 1000, an expression such as  $s == > np$ , vp will be treated by Prolog as  $==>(s, (np,$ vp)), with the comma binding more tightly than ==> (which is what we want). However, in this rule, we are also using the comma in its basic Prolog function, as the 'and' operator, and we want the body of rule to be analysed as ,(==>(Cat,Daughters),parsedaughters(Daughters,String,Rest)), with the comma binding less tightly than ==>. The only way we can get both results is to explicitly bracket the sub-expression which we want the 'and' comma to treat as a single unit.

<sup>&</sup>lt;sup>14</sup>One subtlety here is that the comma is defined in Prolog as a right-associative infix operator. That means that a sequence of items separated by commas, such as  $a, b, c, d$  is to be analysed as if it were written  $(a, (b, (c, d)))$ .

If there is exactly one, we just pass it and the string to be parsed to parse/3:

```
parsedaughters(Cat, String, Rest):-
   parse(Cat, String, Rest).
That's it.
The complete code is:
parse(Cat, [Firstword|Restwords], Restwords):-
    (Cat ==> Firstword).
parse(Cat, String, Rest ):-
   (Cat ==> Daughters),
   parsedaughters(Daughters, String, Rest).
parsedaughters((Cat, Cats), String, Rest):-
   parse(Cat, String, Next),
   parsedaughters(Cats, Next, Rest).
parsedaughters(Cat, String, Rest):-
```

```
parse(Cat, String, Rest).
```
Finally, here is a variant, parse/4, whose extra (second) argument builds a tree of the parse - represented like a bracketed string.

```
parse(Cat, [Cat,Firstword], [Firstword|Restwords], Restwords):-
    Cat ==> Firstword.
parse(Cat, [Cat|Tree], String, Rest ):-
   (Cat ==> Daughters),
   parserest(Daughters, Tree, String, Rest).
parserest((Cat, Cats), [Tree, Resttree], String, Rest):-
   parse(Cat, Tree, String, Next),
   parserest(Cats, Resttree, Next, Rest).
parserest(Cat, Tree, String, Rest):-
   parse(Cat, Tree, String, Rest).
Here is an example:
?- parse(s, T, [the,dog,chased,the,cat], []).
T = [s, [np, [det, the], [n, dog]], [vp, [v, chased], [np, [det, the], [n, cat]]]] ?
```
Yes

### 4.2 A propositional logic interpreter

This program to demonstrate the use of operators in Prolog.

1. Logical connectives and, or, if and negation are defined as operators and given the same semantics as their Prolog counterparts.

- 2. A small procedure play/0 is provided to allow the answers 'true' and 'false' to be supplied and
- 3. there is a simple front end to present an interface for the user to interact with

The program starts automatically when the file is consulted and presents a prompt >. The user inputs a sentence in propositional logic and the program outputs its truth value and then re-presents the prompt. The program terminates when the user types stop..

```
?- [logic].
% logic compiled 0.00 sec, 220 bytes
Yes
> p.
true
> q.
true
> r.
false
> p and q.
true
> p and r.
false
> p or r.
true
> r or p.
true
> p implies q.
true
> p implies r.
false
> r implies p.
true
> r implies r.
true
> p implies ~r.
true
> stop.
goodbye
yes
```
# 4.3 The program

### 4.3.1 Operator definitions – syntax

:- op(1100, xfy, implies).

:- op(1000, xfy, or).

 $:$  - op(900,  $xfy$ , and).

:- op(800, fy, ~).

or, and and implies are defined as infix operators. is defined as a prefix operator. Note that these definitions are unusual in that they must be preceded by the :- operator. Omit this and you will get an error message to the effect that you are trying to redefine a system predicate. Defining a new operator consists of satisfying a goal which as a side-effect assigns the relevant precedence and associativity value to the operator.

### 4.3.2 Operator definitions – semantics

or is defined as Prolog disjunction:

 $or(X, Y) := X; Y.$ 

and is defined as Prolog conjunction:

 $and(X, Y) :- X, Y.$ 

is defined as Prolog negation as failure:

 $\tilde{X}$  :- \ + X.

The definition of implies is a little more cunning. The following is a standard tautology of propositional logic:

 $p \supset q \equiv \neg p \vee q$ 

as can be seen from the following truth table:

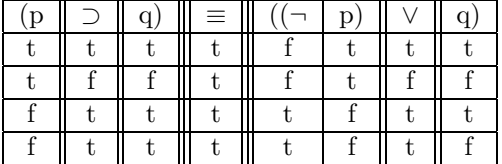

We can use this equivalence to define implies like this:

 $implies(X, Y) : - \$  + X ; Y.

### 4.3.3 The database

Declare p and q to be true.

# p.

q.

We assume that everything other than p and q is false, but we need to tell Prolog that we haven't simply forgotten some of our definitions

:- prolog\_flag(unknown, \_, fail).

This allows Prolog to simply fail if given an unknown predicate.

### 4.3.4 The front end

The top-level predicate play/0 writes a prompt and accepts input with the built-in read/1 predicate, then evaluates the input.

```
play:-
    write(\langle \rangle),
   read(X),
    evaluate(X).
```
evaluate/1 has three cases:

1. If X has the value 'stop', then write 'goodbye' and terminate.

```
evaluate(X):-
  X = stop,write(goodbye), nl.
```
2. Call X and if it succeeds, write 'true' and continue, via another call to play/0.

```
evaluate(X):-
   X,
   write(true), nl,
   play.
```
3. Otherwise, write 'false' and continue.

```
evaluate(_):-
   write(false), nl,
   play.
```
Finally, we insert a directive at the end of the file which Prolog will attempt to evaluate as soon as it consults it:

:-play.

### 4.3.5 Complete program listing

```
/* file logic.pl */
```
/\* A simple program to demonstrate the use of operators in Prolog. Logical connectives and, or, if and  $\tilde{ }$  (negation) are defined as operators and given the same semantics as their Prolog counterparts. A small procedure play/0 is provided to allow the answers 'true' and 'false' to be supplied. To run the program, type 'play.' and then input a propositional calculus expression, followed by a full stop and carriage return. e.g.

```
?- play.
> |: p and q.
true
> p and r.
false
> r and r.
```

```
false
> q and r.
false
> q or r.
true
> p implies q.
true
> p implies q and r.
false
> p implies q or r.
true
> stop.
Goodbye
Type 'stop.' to finish. */
% Operator definitions
:- op(1000, xfy, or).
: - op(900, xfy, and).
: - op(800, fy, ").
:- op(1100, xfx, implies).
% Allow Prolog to simply fail if given an unknown
% predicate
:- prolog_flag(unknown, _, fail).
% Definitions of connectives
\tilde{X} :- \ \lambda X.
and(X, Y) := X, Y.
or(X, Y): - X; Y.% This one is cunning, 'X implies Y' is defined with
% the semantics of (X) or Y -- which has the same
% truth conditions.
implies(X, Y): - \ + X ; Y.
% p and q are true.
p.
q.
% Top level. Write a prompt and accept input. Then
% evaluate input.
play:-
   write(\prime>\prime),
   read(X),
   evaluate(X).
% If X is 'stop', then output 'goodbye' and terminate.
```

```
evaluate(X):-
  X = stop,write(goodbye), nl.
% If X succeeds, write 'true' and continue.
evaluate(X):-
   X,
   write(true), nl,
  play.
% Otherwise, output 'false' and continue.
evaluate(_):-
  write(false), nl,
  play.
```

```
:-play.
```
# L333 Introduction to Prolog – answers to exercises and discussion

Solution 1 Database problems brother/2 First attempt:  $brother(X, Y)$ :male(X), parent(P, X), parent(P, Y).  $?$ - brother $(X,Y)$ . X = harry  $Y = harry;$  $X = harry$  $Y = harry;$  $X = harry$  $Y = willls$ ;  $X = harry$  $Y = willls$ ;  $X = wills$ Y = harry ;  $X = wills$ Y = harry ;  $X = wills$  $Y = willls$ ;  $X = wills$  $Y = willls$ ;

no

One problem here is that among the results returned are:

 $X = harry$ Y = harry ;  $X = wills$  $Y = willls$ ;

The first definition of brother/2 is incorrect. It requires an additional condition to the effect that the two individuals must be different:

```
brother(X, Y):-
   male(X),
   parent(P, X),
    parent(P, Y),
    different(X, Y).
```
You are not in a position to implement different/2 as yet, because it exceeds the scope of database Prolog. We will return to this at a later date. However, even if this additional condition is included, the results may not be what you expect:

|?-brother(X,Y).

```
X = harrowY = willls;
X = harryY = willls;
X = willsY = harry;X = willsY = harry;
```
no

The goal returns two sets of identical responses. Why?

son/2

```
son(X, Y):-
    male(X),
    parent(Y, X).
daughter/2
```

```
daughter(X, Y):-
    female(X),
    parent(Y, X).
```
married/2

This needs to be entered as a set of facts. It is not possible to deduce a marriage relationship from any of the other facts in the database.

```
married(liz, phil).
married(di, chas).
```
These facts will provide correct answers to goals matching the facts, but will not produce positive answers to goals such as:

married(phil, liz).

One solution to this would be to add this as a new fact. The disadvantage of this strategy is that, for every marriage relationship, we would have to enter two new facts into the database, when there is a generalisation available:

 $\forall x. \forall y married(x, y) \supset married(y, x)$ 

'married' is a symmetrical predicate.

In theory, this translates straightforwardly into Prolog:

```
martied(X, Y):-
    married(Y, X).
```
Here is the response, given the following facts and rule

```
martied(X, Y):-
    married(Y, X).
married(liz, phil).
married(di, chas).
to the goal
?- married(liz, X).
```

```
ERROR: Out of local stack
   Exception: (29,563) married(liz, _G158) ? abort
% Execution Aborted
```
The problem is that the rule calls itself repeatedly, without ever coming up with a solution. Even if the order of facts and goals in the program is reversed, ensuring that at least two solutions are found,

```
married(liz, phil).
married(di, chas).
married(X, Y):-
    married(Y, X).
```
the program will still produced an infinite set of solutions, of which the following are a small subset:

```
?- married(liz, X).
X = phi1;
X = phi1;
X = phi1;
X = phi1;
X = phi1;
X = phi1;
X = phi1
```
The moral is that, with respect to symmetrical predicates, logic and Prolog are not equivalent. Prolog is not complete (i.e. it won't necessarily find all solutions). There is, however, a trick for avoiding this behaviour: to ensure that the rule and the facts do not use the same predicate name:

```
married_to(liz, phil).
married_to(liz, phil).
married(X, Y):-
    married_to(X,Y).
```

```
married(X, Y):-
   married_to(Y,X).
```
ancestor/2

For this we need some parent/2 facts:

```
parent(george_v, george_v1).
parent(george_v1, liz).
parent(phil, chas).
parent(liz, chas).
parent(chas,harry).
parent(chas,wills).
parent(di,harry).
parent(di,wills).
```
The starting point is to observe that all parents are ancestors of their children:

```
\text{ancestor}(P, C) :-
     parent(P, C).
```
We could use this as a model for including the ancestor relationship which exists between grandparents and grandchildren, by including a double call to parent in the body of a second clause for ancestor/2, but this would not be a good move, because there is no limit on the number of generations that can be involved in the ancestor relationship. Instead, the second clause in the definition of the rule should be like this:

```
ancestor(A, D):-
    parent(A, C),
    ancestor(C, D).
```
So, A is D's ancestor A has a child who is D's ancestor.

This definition brings up a very important point: the definition of ancestor refers to itself. It is a recursive definition.

Solution 2 second/2

```
second([_, Second|_], Result):-
    Result = Second.
```
### Solution 3 fifth/2

 $fifth([-, -, -, -, -, \text{Five}].$ 

The subtle part is to make provision for the list to be of any arbitrary length greater than 5, by using the Head|Tail notation.

#### Solution 4 is list/1

Two clauses, one for the empty list and one for non-empty lists:

```
is_list([ ]).
is\_list([\_|\_]).
```
### Solution 5 cons/3

A version with explicit unification:

```
cons(First, List, Result):-
    is_list(List),
    Result = [First|List].
```
A slightly shorter, but equivalent, version is to 'unfold' the goal Result = [First|List] and put the relevant unification into the head of the rule, as follows:

```
cons(First, List, [First|List]):-
   is_list(List).
```
### Solution 6 delete /3

This, like member/2, can be reduced to the case where the item to be deleted is the head of the list, in which case the third argument simply becomes whatever is left on the list (i.e. its tail):

```
delete(Item, [Item|Rest], Rest).
```
The recursion deals with those cases where the head of the list is not the item sought. In that case, we disregard it and continue searching the tail of the list. We also need to ensure that the disregarded item is returned as part of the result:

```
delete(Item, [Head|Tail], Result):-
    delete(Item, Tail, InterimResult),
    Result = [Head|InterimResult].
```
(Again, this can be shortened by unfolding the explicit call to =/2, as follows:

```
delete(Item, [Head|Tail], [Head|InterimResult]):-
    delete(Item, Tail, InterimResult).
```
Finally, we need a clause to cover cases where the item sought is not on the list. In that case, the problem reduces to the case where we have reached the end of the list:

delete(Item, [], [ ]).

The complete definition is the following three clauses:

```
delete(Item, [Item|Rest], Rest).
delete(Item, [], [ ]).
delete(Item, [Head|Tail], [Head|InterimResult]):-
    delete(Item, Tail, InterimResult).
```
### Solution 7 delete all/3

This is, in fact, just like delete/3, except that the procedure should not halt when the item sought has been found, but should continue to search the remainder of the list. The first clause in delete/3 should therefore be replaced with the following:

```
delete_all(Item, [Item|Rest], Result):-
    delete_all(Item, Tail, Result).
```
Note that, on this occasion, the head of the list being searched is 'thrown away', i.e. not preserved in the third argument (because that is what the goal of delete all/3 is).

The complete definition is:

```
delete_all(Item, [ ], [ ]).
delete_all(Item, [Item|Tail], Result):-
    delete_all(Item, Tail, Result).
```

```
delete_all(Item, [Head|Tail], [Head|InterimResult]):-
    delete_all(Item, Tail, InterimResult).
```
### Solution 8 reverse/2

The base case of this definition is that where the list to be reversed has been exhausted:

reverse([], []).

The recursion involves removing the head of the list (i.e. [Head|Tail]), and then continuing to remove the initial item until the list is empty. When that situation is reached, the reduced list is appended (using append/3) to a list consisting only of the removed head. The resulting list (Result) is returned as the value of the top-level call:

```
reverse([Head|Tail], Result):-
    reverse(Tail, Reduced),
    append(Reduced, [Head], Result).
```
Here is a sample trace:

```
[trace] ?- my\_reverse([a,b,c], X).
  Call: (7) my_reverse([a, b, c], _G293) ? creep
  Call: (8) my_reverse([b, c], _G362) ? creep
```

```
Call: (9) my_reverse([c], _G362) ? creep
Call: (10) my_reverse([], _G362) ? creep
Exit: (10) my_reverse([], []) ? creep
Call: (10) lists:append([], [c], _G369) ? creep
Exit: (10) lists:append([], [c], [c]) ? creep
Exit: (9) my_reverse([c], [c]) ? creep
Call: (9) lists:append([c], [b], _G372) ? creep
Call: (10) lists:append([], [b], _G364) ? creep
Exit: (10) lists:append([], [b], [b]) ? creep
Exit: (9) lists:append([c], [b], [c, b]) ? creep
Exit: (8) my_reverse([b, c], [c, b]) ? creep
Call: (8) lists:append([c, b], [a], [G293) ? creep
Call: (9) lists:append([b], [a], _G370) ? creep
Call: (10) lists:append([], [a], _G373) ? creep
Exit: (10) lists:append([], [a], [a]) ? creep
Exit: (9) lists:append([b], [a], [b, a]) ? creep
Exit: (8) lists:append([c, b], [a], [c, b, a]) ? creep
Exit: (7) my_reverse([a, b, c], [c, b, a]) ? creep
```

```
X = [c, b, a]
```
Yes

### Solution 9 translate/2

We need a set of translations, coded here as facts with the predicate **translate\_word/2**. You could have called your version anything you like, and the order of arguments is immaterial.

```
translate_word('John', 'Jean').
translate_word(is, est).
translate_word(an, un).
translate_word(idiot, imbecile).
```
The actual translation involves the usual recursive predicate, which works its way down the list until it is empty. This gives the base clause:

```
translate([ ] , [ ] ).
```
The recursion involves identifying the head of the input list (EH), looking up its translation by a call to translate word/2. This translation (FH) becomes the head of the output list, while the procedure continues the routine on the remainder of the list (ET).

```
translate([EH|ET], [FH|FT]):-
    translate_word(EH, FH),
    translate(ET, FT).
```
### Solution 10 square/2

Easy:

 $square(N, S):$ -S is N\*N.

### Solution 11 power/3

This requires 3 clauses:

- 1. one for the zeroth power,
- 2. one for the first power, and
- 3. the recursive clause for the rest.

The zeroth power of any number is 1

 $power(0, 1).$ 

The first power of any number is that number itself

power(1, N, N).

Subtract one from the power and compute the lower result. The recursion will stop when the Power reaches 1. Then multiply the result of each intermediate calculation by the number whose power is desired

```
power(Power, Number, Result):-
    NextLowerPower is Power - 1,
    power(NextLowerPower, Number, InterimResult),
    Result is InterimResult * Number.
```
Solution 12 memberchk/2 If both arguments are instantiated, there is no observable difference between member/2 and memberchk/2

```
?- member(b, [a,b,c]).
yes
?- memberchk(b, [a,b,c]).
```
yes

However, if either argument is a variable, memberchk/2 will return only a single result. Once the first clause has succeeded, the cut prevents backtracking to the second clause.

```
?- memberchk(X, [a,b,c]).
```
 $X = a ?$ :

no

?- memberchk(a, X).

 $X = [a|A]$  ? ;

```
no
?- memberchk(X, Y).
Y = [X | A] ? ;
```
no

Compare the behaviour of member/2 with the same arguments:

```
?- member(X, [a,b,c]).
X = a;
X = b;
X = c;
No
?- member(a, X).
X = [a | G208];
X = [-G207, a|G211];
X = [-G207, -G210, a] - G214];
X = [-G207, -G210, -G213, a] -G217];
X = [-G207, -G210, -G213, -G216, a]Yes
?- member(X, Y).
X = \_G157Y = [\_G157 \, | \_G229];
X = _G157Y = [_G228, _G157|_G232] ;
X = G157Y = [-G228, -G231, -G157]<sub>_</sub>G235] ;
X = _G157Y = [_G228, _G231, _G234, _G157|_G238] ;
X = _G157Y = [_G228, _G231, _G234, _G237, _G157|_G241]
Yes
```
The last two calls would continue to provide alternative results indefinitely.

# Solution 13 pred/2

A simulated trace:

```
[trace] ?- pred(X, [the,talk,of,the,town]).
  Call: (7) pred(_G298, [the, talk, of, the, town]) ? creep
  Call: (8) pred(_G298, [talk, of, the, town]) ? creep
  Call: (9) pred(_G298, [of, the, town]) ? creep
  Call: (10) pred(_G298, [the, town]) ? creep
  Call: (11) pred(_G298, [town]) ? creep
  Exit: (11) pred(town, [town]) ? creep
  Exit: (10) pred(town, [the, town]) ? creep
  Exit: (9) pred(town, [of, the, town]) ? creep
  Exit: (8) pred(town, [talk, of, the, town]) ? creep
  Exit: (7) pred(town, [the, talk, of, the, town]) ? creep
```

```
X = town
```
Yes

The program takes a list as its second argument and instantiates its first argument to the last item on the list.

### Solution 14 reply/0

reply/0 reads input from the user. If the input is stop, the program terminates; otherwise it processes the input and then calls reply/0 again.

```
reply:-
    read(Input),
    (Input = stop;
    process(Input),
    reply).
```
process/1 takes the user's input, transforms it and then writes the result to the screen.

```
process(Input):-
    change(Input, Output),
    prettyprint(Output).
```
change/2 works its way down the input list, calling swap/2, which makes whatever changes are required.

```
change([], []).
change([H|T], [NH|R]):-swap(H, NH),
    change(T, R).
```
swap/2 maps input expressions onto output expressions. 'am not' and 'no,' are single-quoted and represented as atoms.

```
swap(you, i).
swap(french, german).
swap(bananas, 'ice cream').
swap(are, 'am not').
swap(do, 'no,').
swap(I, I).
```
Finally, prettyprint/1 recursively processes the output, writing the head of the list to the terminal, then a space (enclosed in single quotes, until it reaches the last item on the list, which is written to the screen, followed by a new line.

```
prettyprint([I]):-
    write(I),
    nl.
prettyprint([H|T]):-
    write(H),
    write(''),
    prettyprint(T).
```